# **Carte micro:bit Programmation 2**

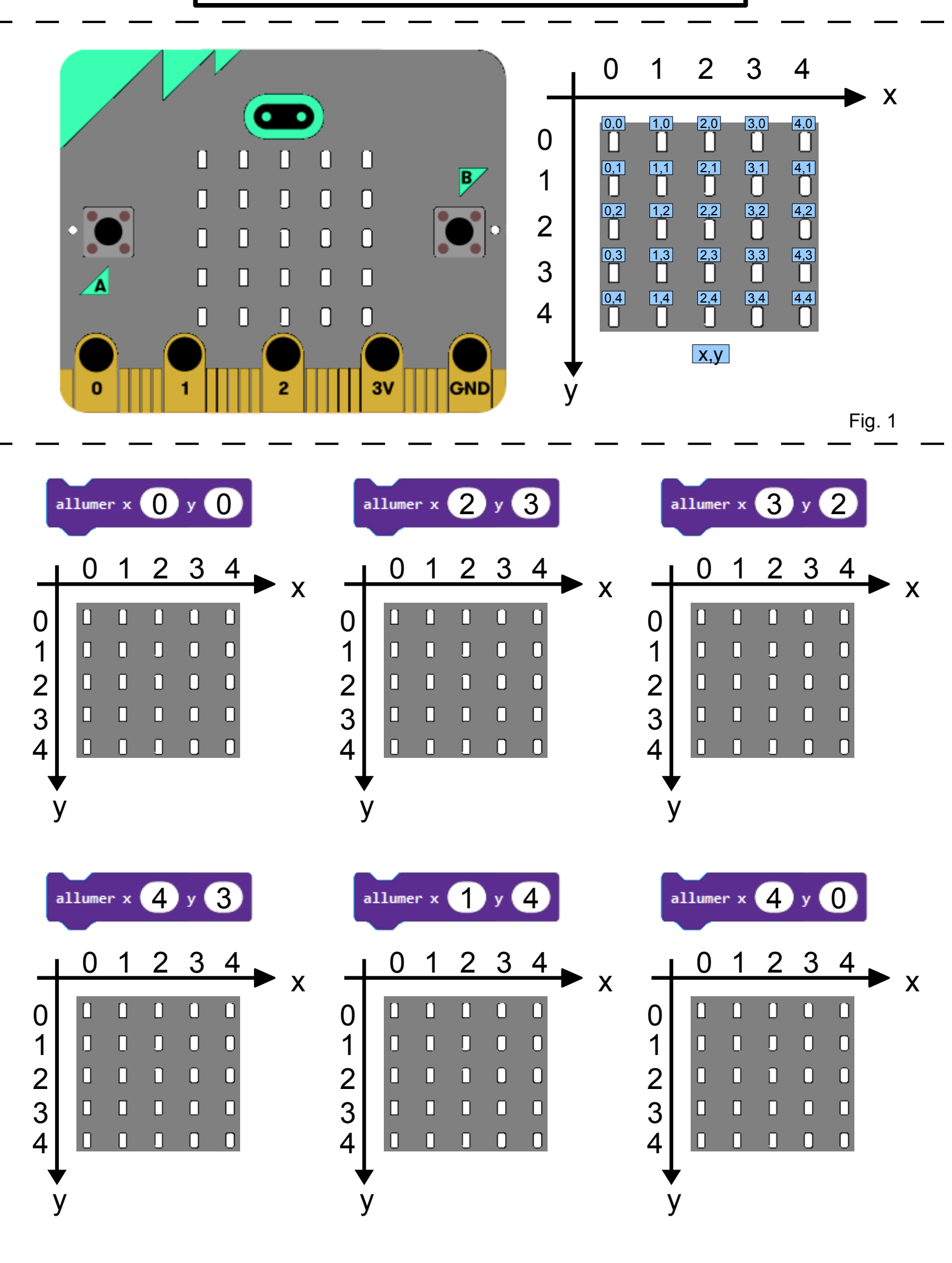

### **Programme2\_1 :**

Quant A est pressé Permet de tracer une ligne au centre de la matrice puis effacer l'écran.

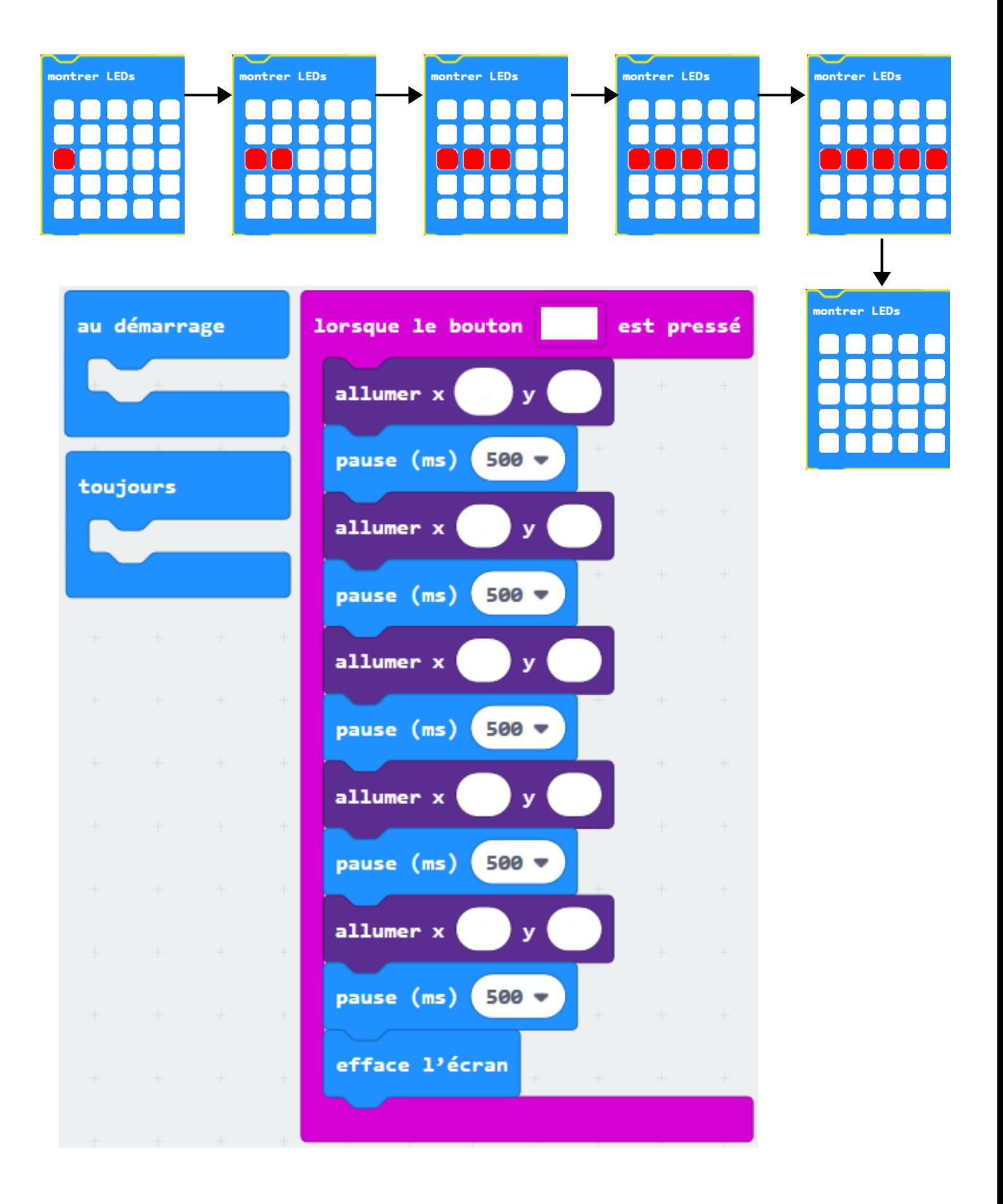

#### **Programme2\_2 :**

Même fonctionnement que Programme2\_1 mais utilisant la variable X

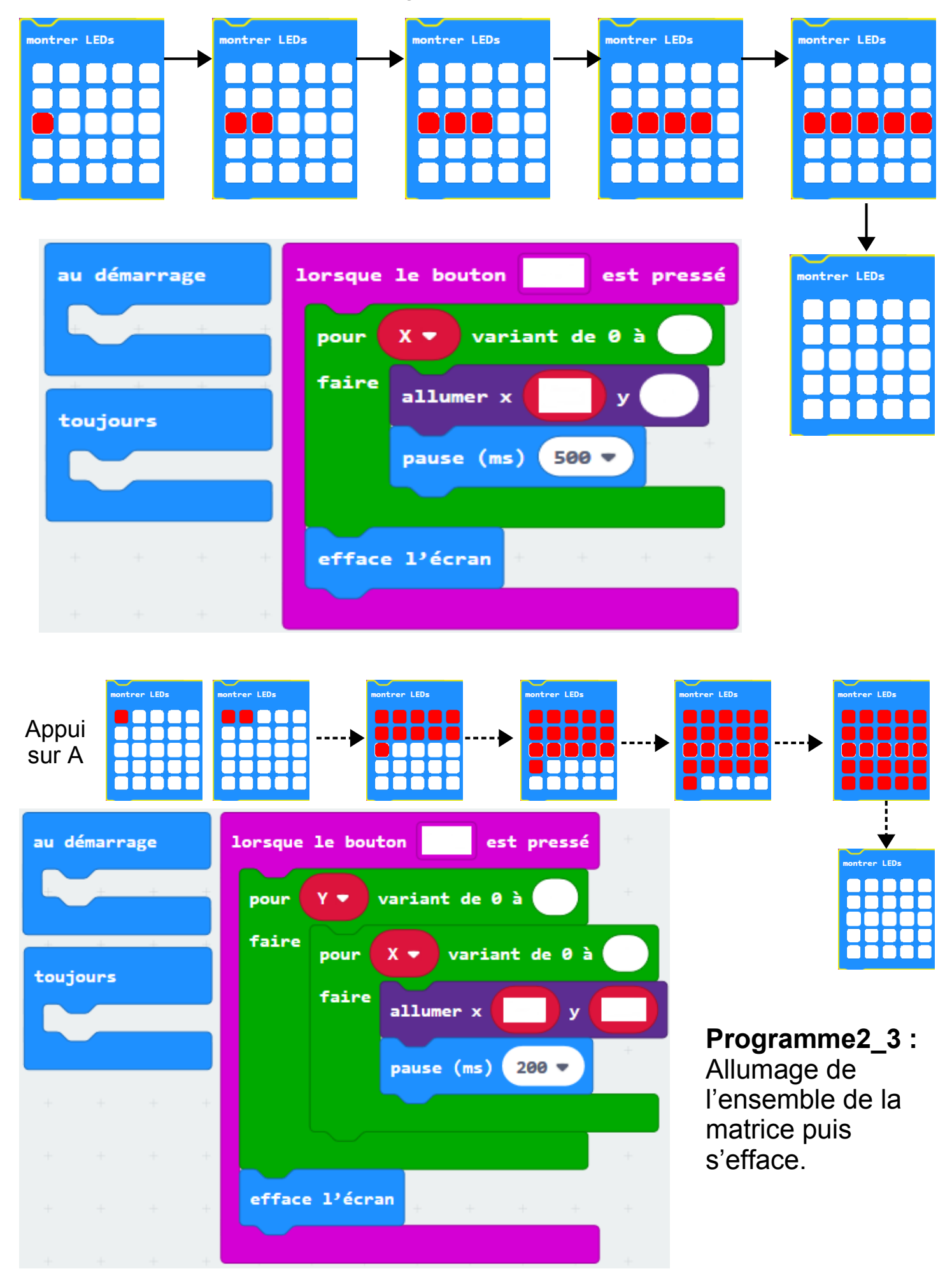

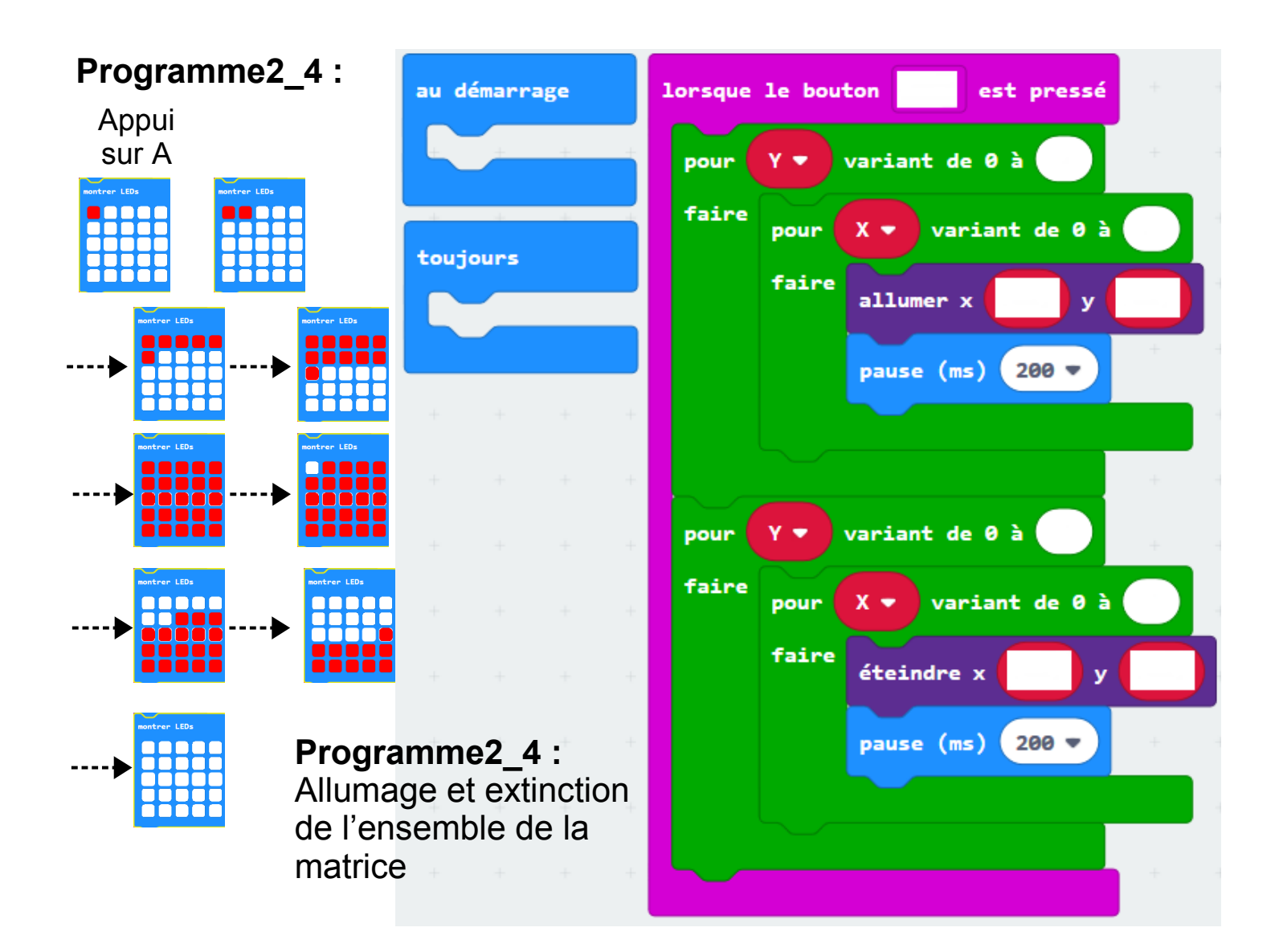

#### **Programme2\_5 :**

Même fonctionnement que Programme2 4 (plus court)

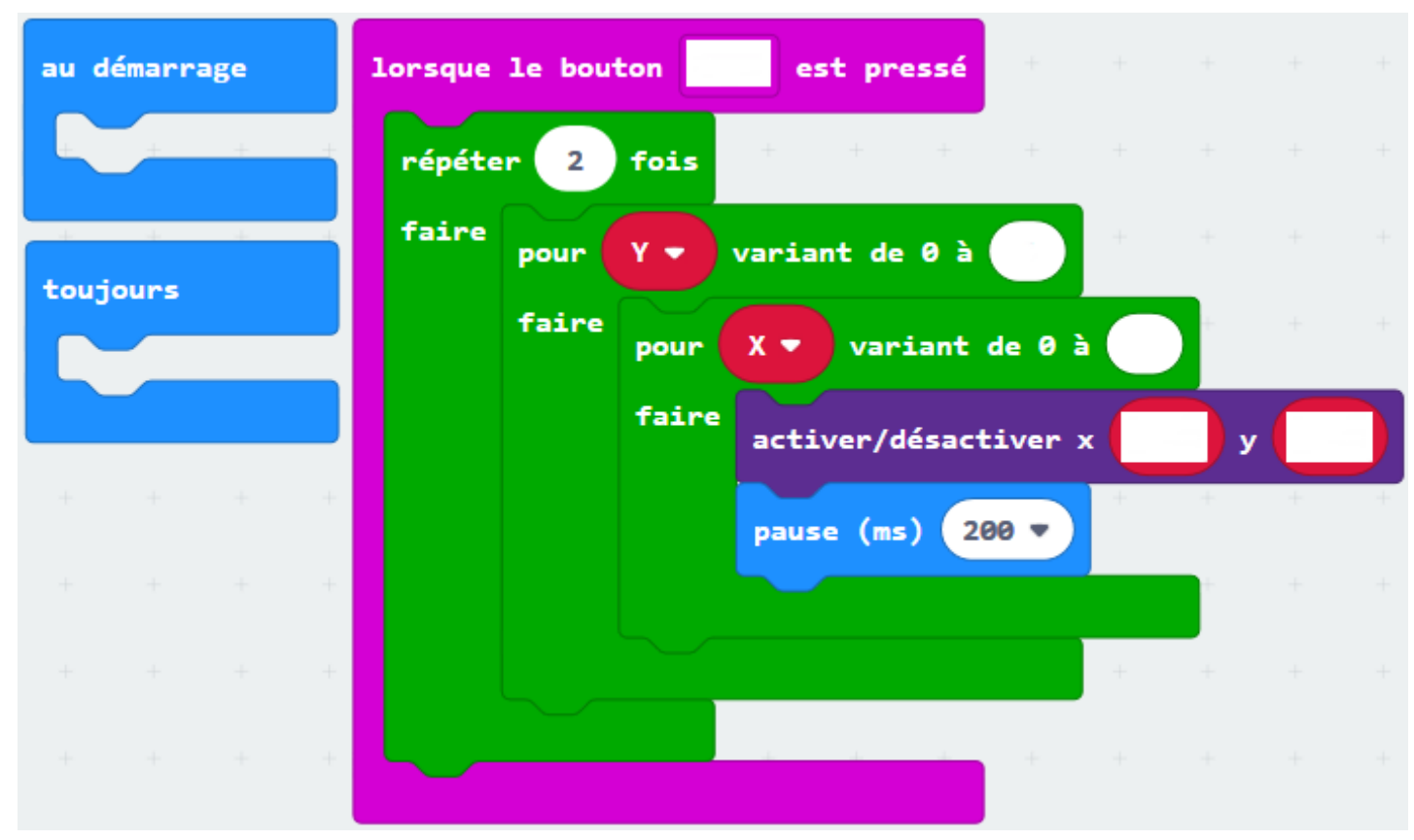

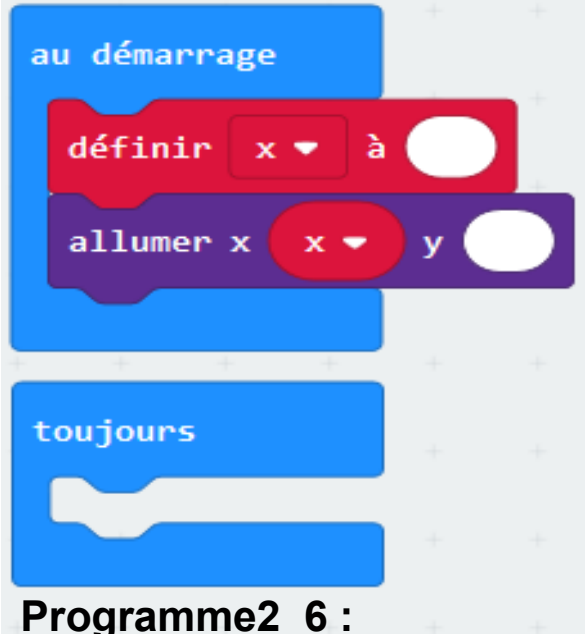

Au démarrage, positionner un point au centre Appui sur A : le point se déplace à gauche Appui sur B : le point se déplace à droite

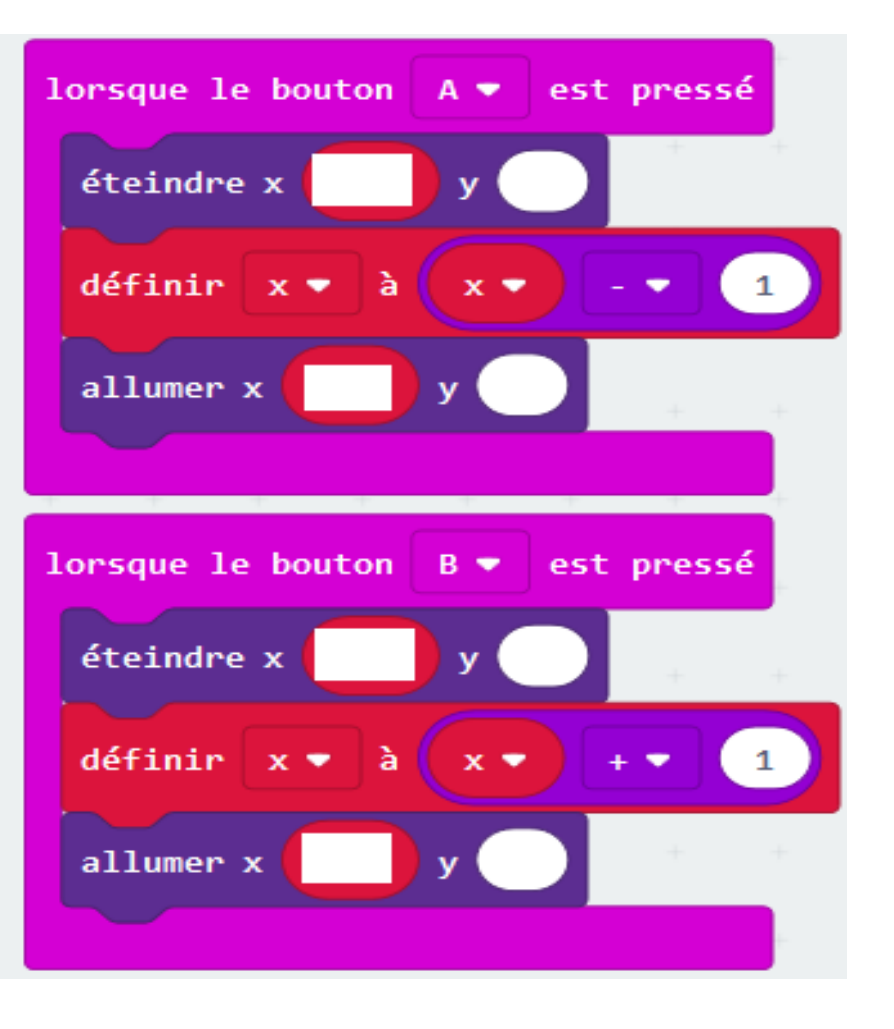

## **Programme2\_7 :**

Même fonctionnement que le programme2\_6 mais le point ne doit pas sortir de la matrice.

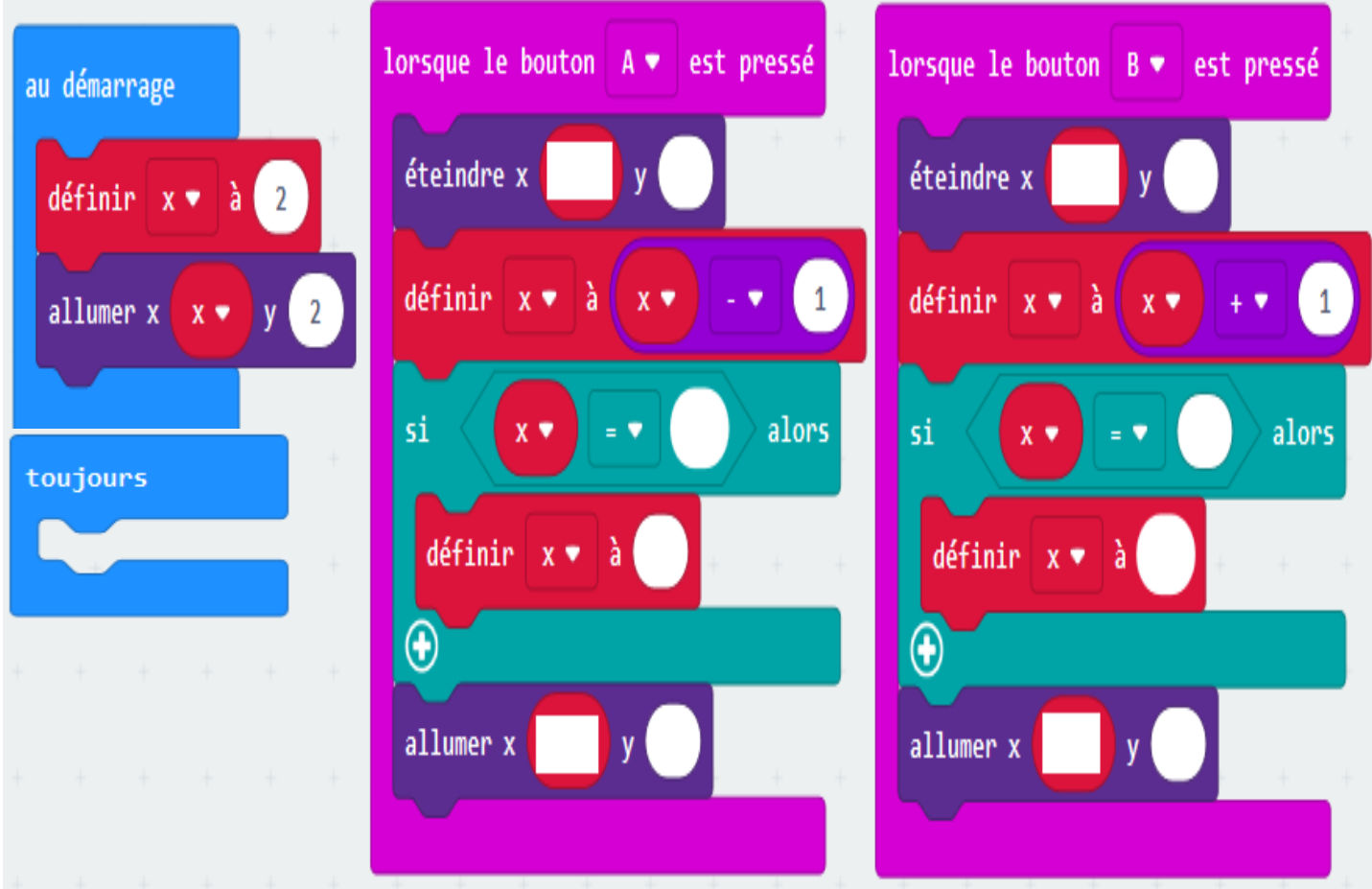